real time real values

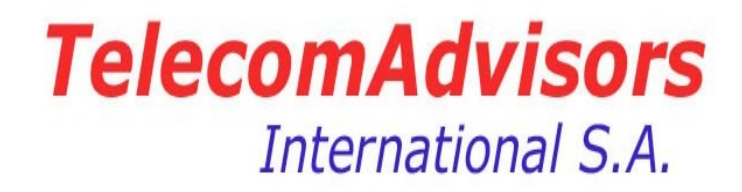

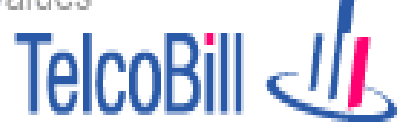

# **TelcoBill On Line Demo Screenbook**

*TelecomAdvisors International S.A.* **Suite 5003, Box 0832-1276, WTC ,Panama City , Republic of Panama, Tel. 1 305 6004402**

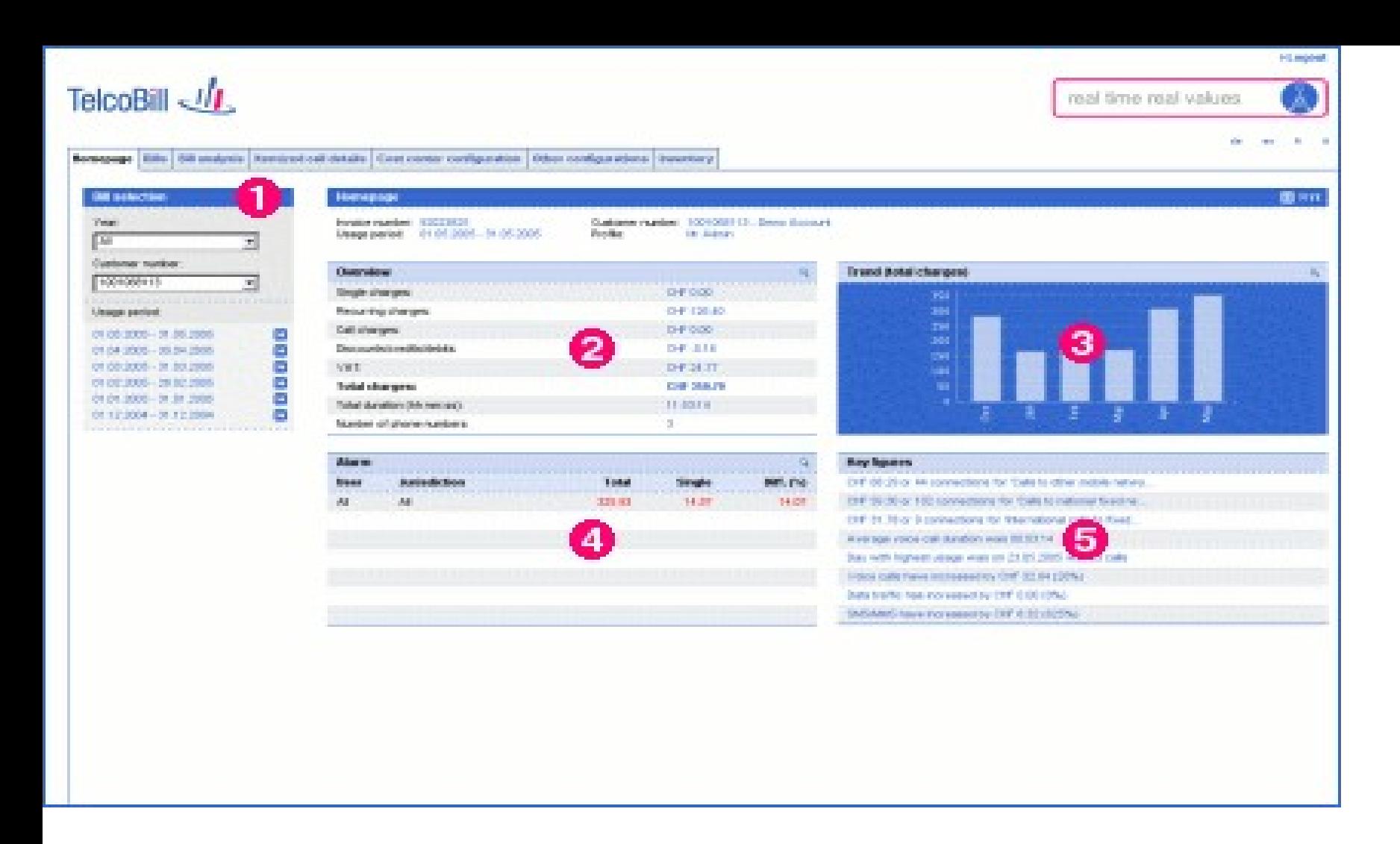

The overview page gives a brief outline over the key positions of the customer's accounts at a glance. Summarized amounts of each bill, visualised comparison to the previous bills and exceeded thresholds are presented. Furthermore, TelcoBill comes automatically up with interesting key figures related to the given bill.

### *Features:*

1.List of the customer's accounts and invoices 2.Brief bill overview 3.Trend over the last months 4.Alarms 5.Key Figure

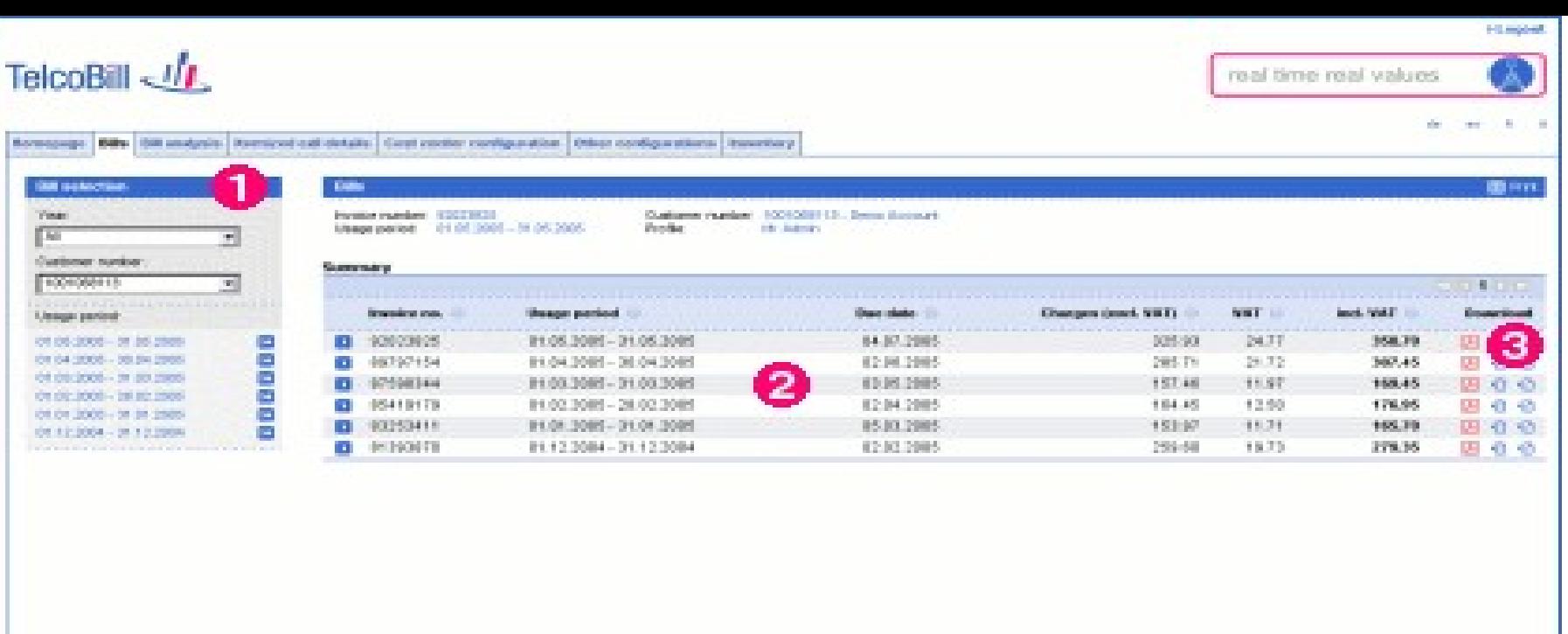

Access any information about all invoice periods including access to paper invoices in PDF form or other formats like CSV and Excel. Invoice information is grouped within several levels and can be customized to contain any related data.

#### *Features:*

1.List of the customer's accounts and invoices

2.List of all invoices of a given account with the possibility to drill down into any bill details

3.Each invoice can be downloaded in different data formats

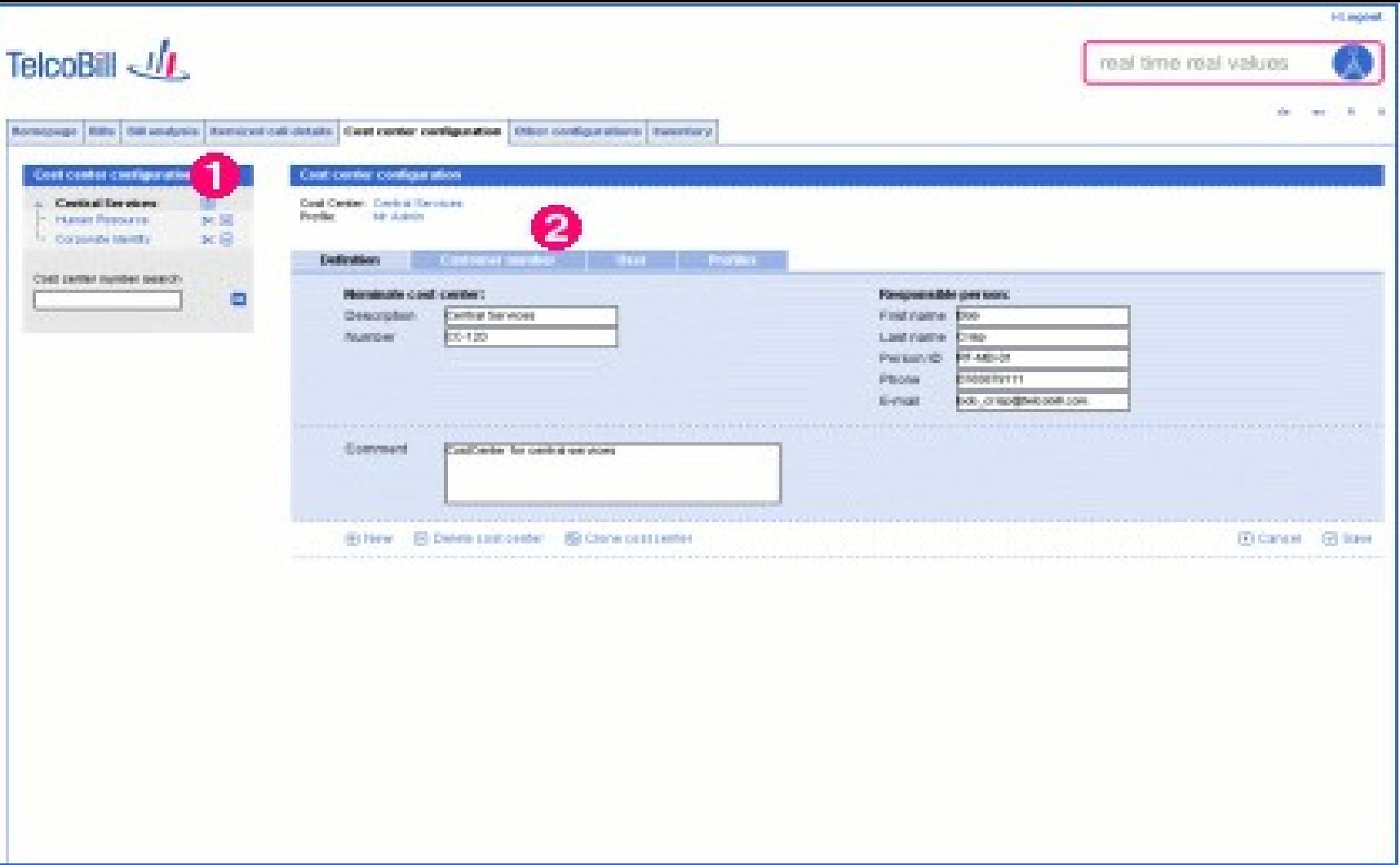

Allows the configuration of any cost center hierarchy with arbitrary number of levels. To each cost center accounts, subscriptions and users can be assigned which enables the cost center based analysis of billing data.

### *Features:*

1.Configurable cost center tree 2.Assignment of accounts, subscriptions and users to any defined cost center

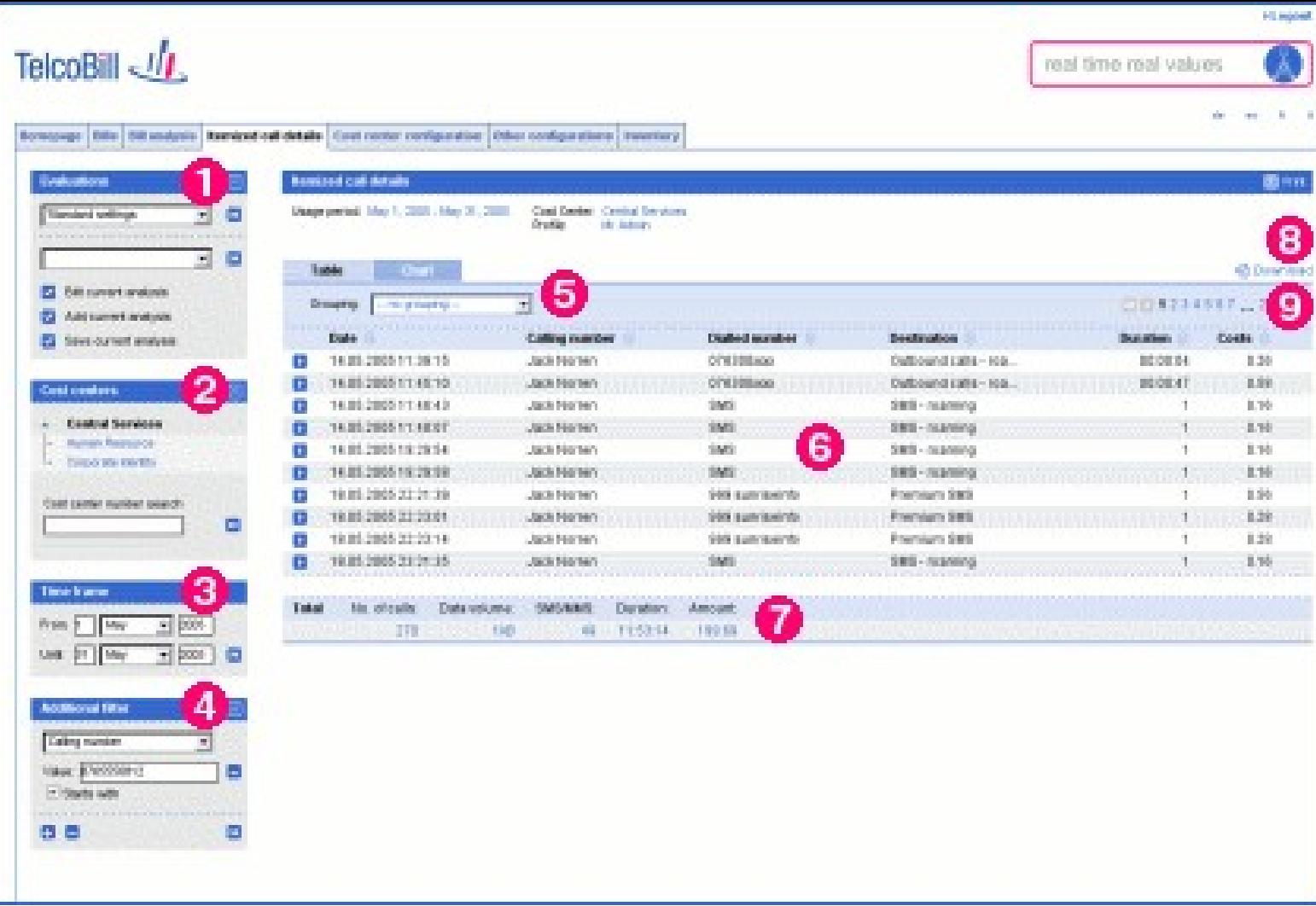

Interactively analyze all billing data over an arbitrary number of billing periods. Billing data can be filtered, sorted and grouped which allows the analysis according to various criteria, for example per subscriber or per charge type. Summarized data exists per subscriber (monthly charge, one time charge, discount etc), and individual CDRs can be analyzed for each subscriber or cost center. Results can be viewed in tabular or 2D/3D graphical form.

*Features:* 1.Execution of standard or user defined reports 2.Customized cost center tree 3.Time frame 4.Definition of additional filter criterias 5.Grouping possibilities 6.The result set of a query 7.Summary of the result set 8.Download of the displayed data 9.Pager to navigate through the records of the result set

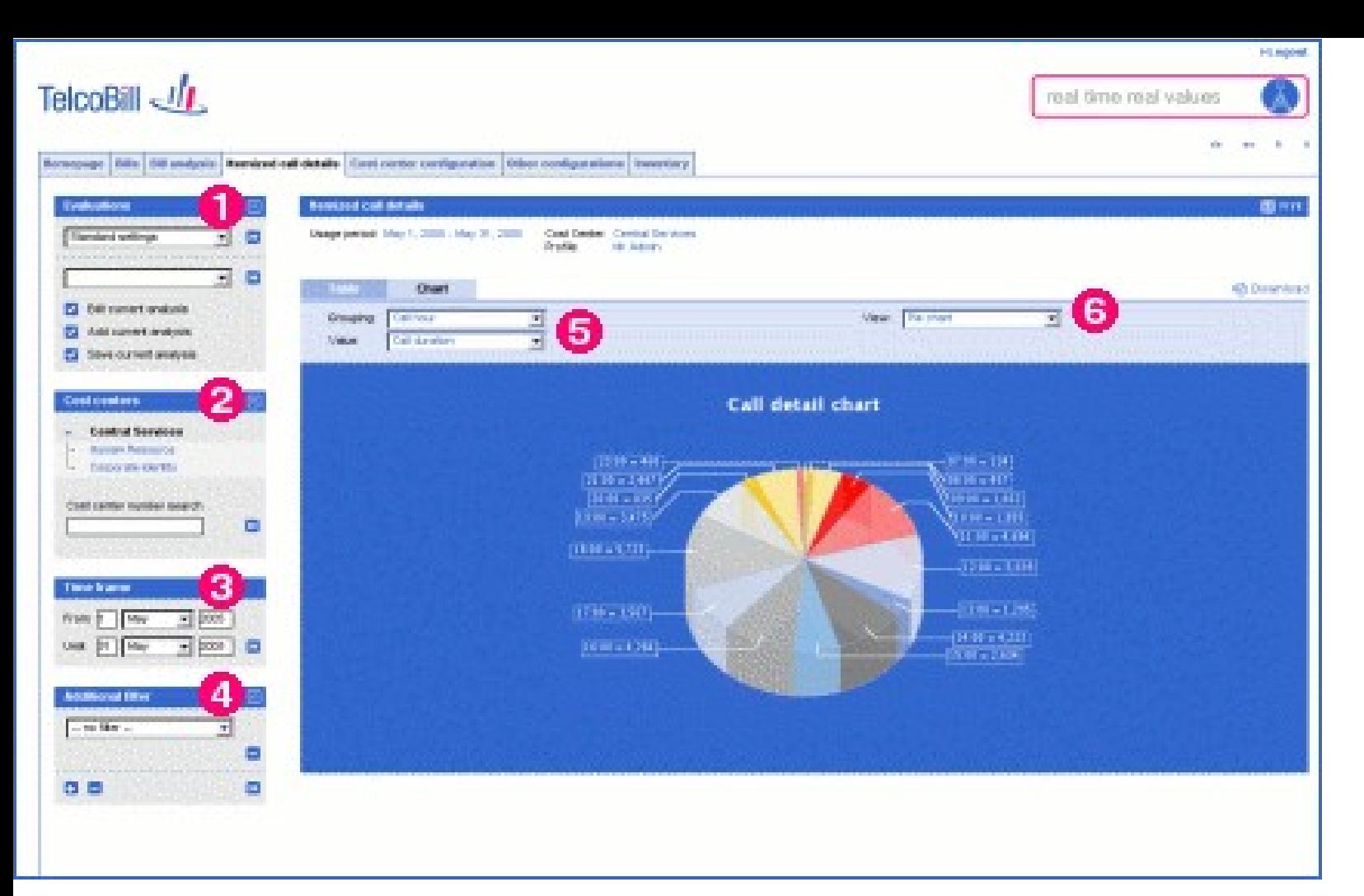

Visualisation of result sets in graphical from (bar chart, pie chart, line chart) which allows to see into complex dependencies and correlations at one glance.

## *Features*:

1.Execution of standard or user defined reports

2.Customized cost center tree

- 3.Time frame
- 4.Definition of additional filter criterias
- 5.Chart specifc definition possibilities
- 6.Choose the type of the chart (bar chart,
- pie chart, line chart)

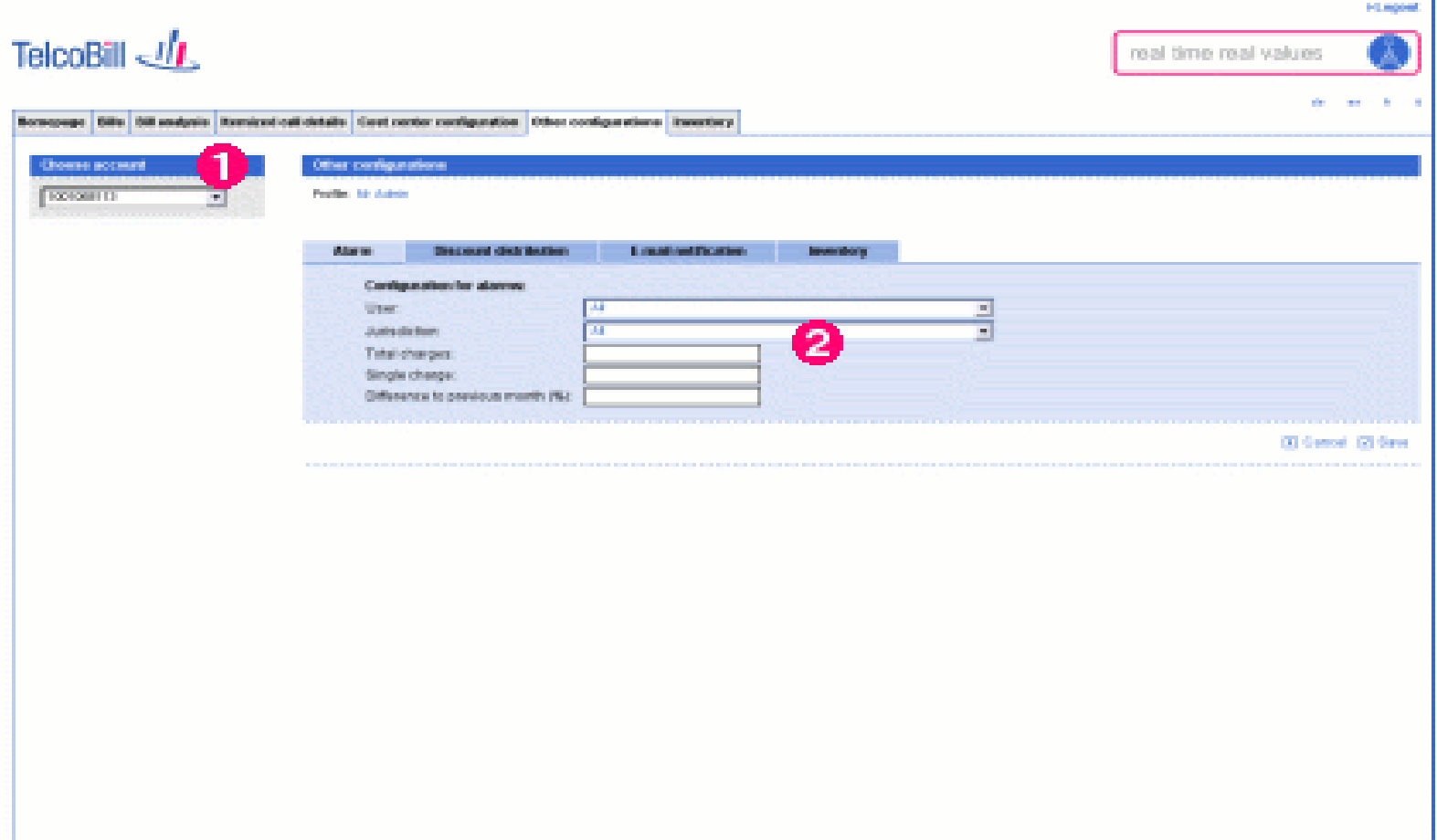

Create watch points and have them reported. For example, define watch points for amounts higher or lower than x percent compared to the previous billing period, costs above a certain amount, calls to premium numbers, calls to international numbers, or watch points for selected users/subscriptions. Exceeded thresholds are presented on the Telco- Bill overview page. Corresponding alarm notifications can be issued by email and/or SMS.

#### *Features:*

1.Available accounts of the current customer 2.Definition of threshold / alarms

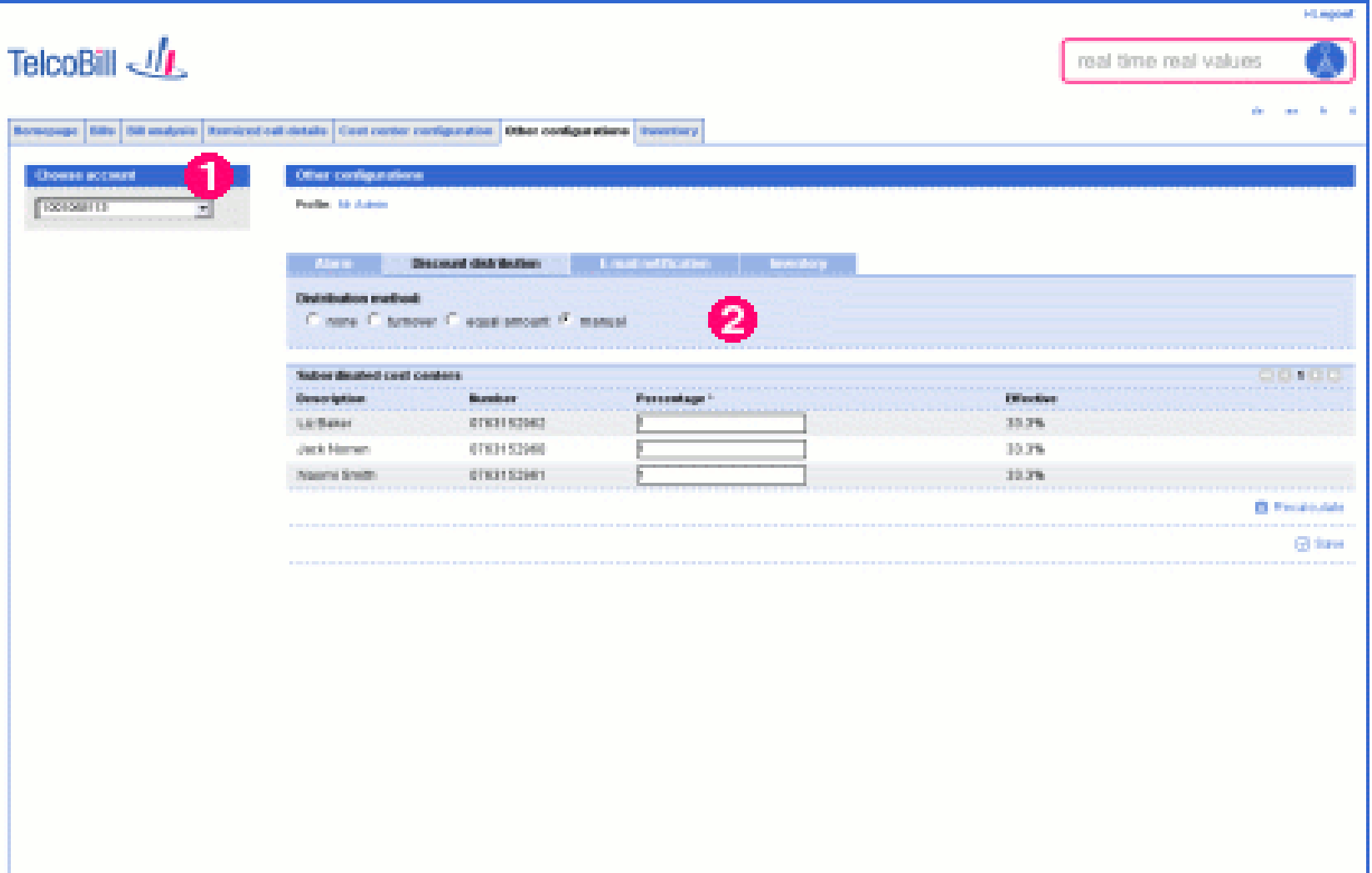

Customize the distribution of account level discounts onto lower level subscriptions using equal distribution, value based distribution or free distribution with percentage figures.

## *<u><i>Features:*</u></u>

1. Available accounts of the current user 2. Definition of the discount distribution

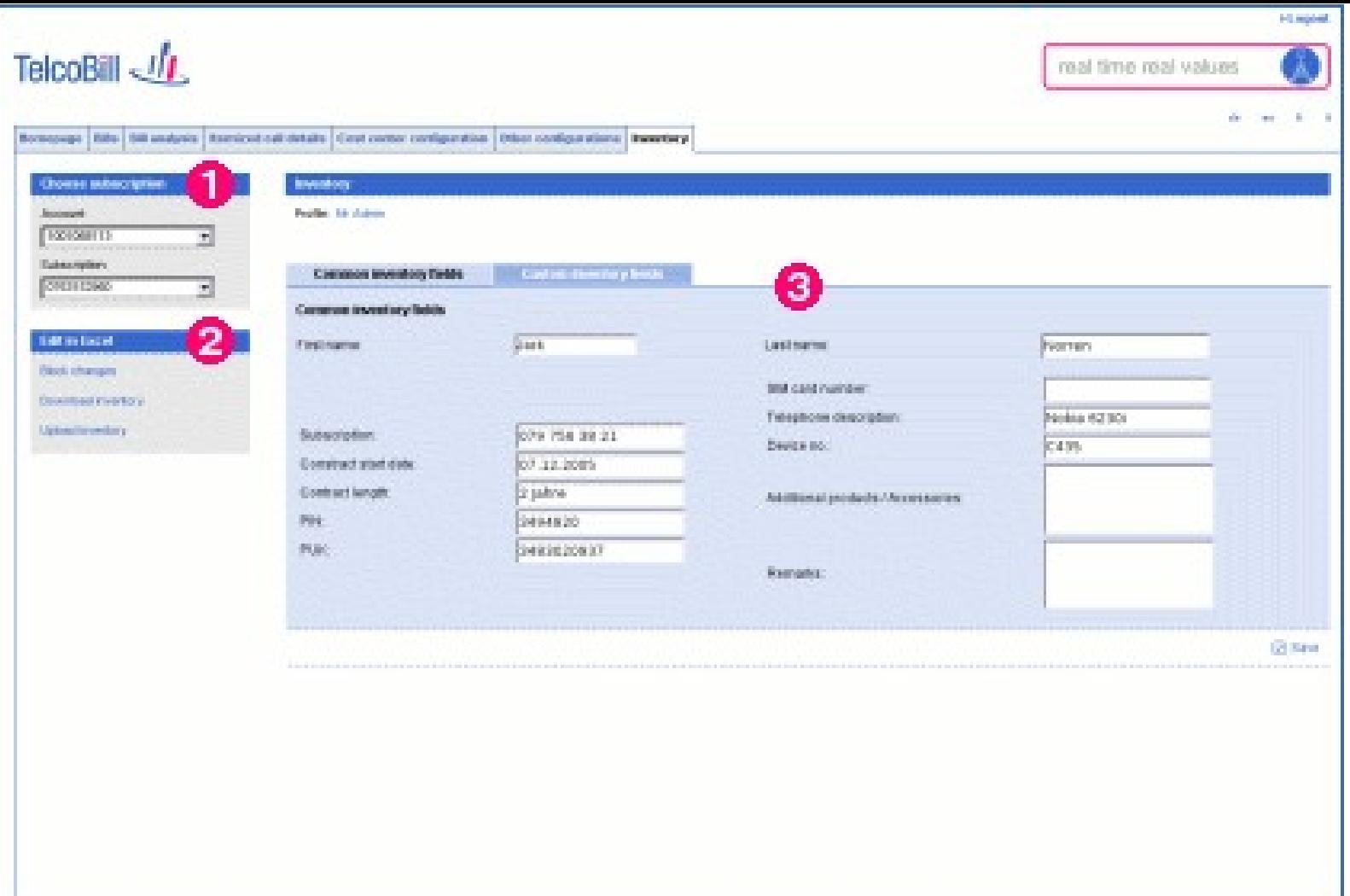

Define and assign inventory items and phone numbers to any subscription. Inventory items have a selection of predefined attributes (such as description, contract info, handset model and type, handset number (IMEI) and SIM card number (IMSI)). Customers can define their own attributes in addition to the predefined ones.

## *Features:*

1.Available accounts and subscription of the current customer 2.Upload or downlaod inventory data 3.Update the latest inventory changes manually